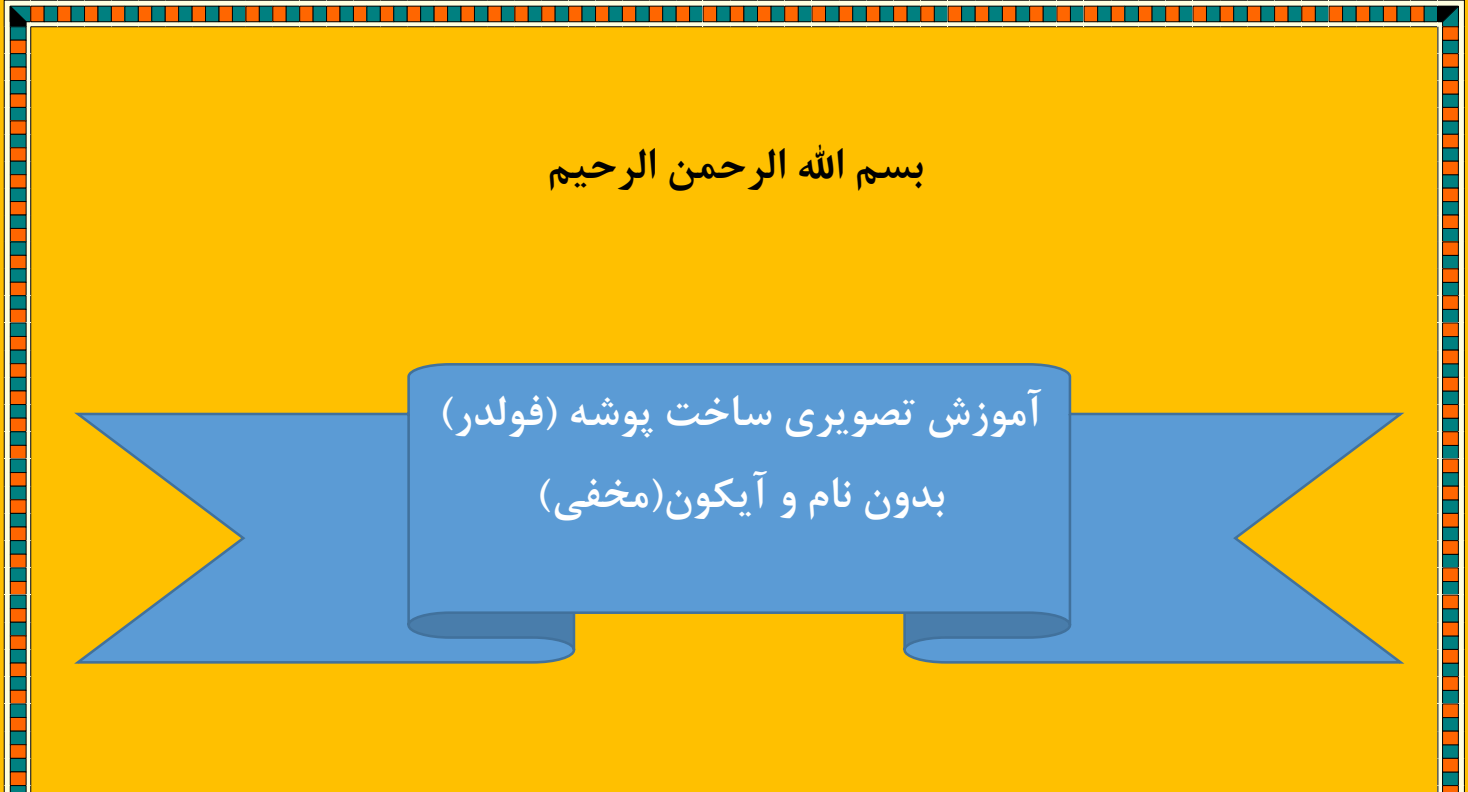

**نام و نام خانوادگی تهیه کننده:بهاره طهماسبی نادری**

**کارشناس فناوری اطالعات سالمت**

**کتابخانه ی مرکزی)معاونت تحقیقات و فناوری دانشگاه علوم پزشکی لرستان(**

**زمستان 96** 

a la provincia de la contrada de la contrada de la contrada de la contrada de la contrada de la contrada de la

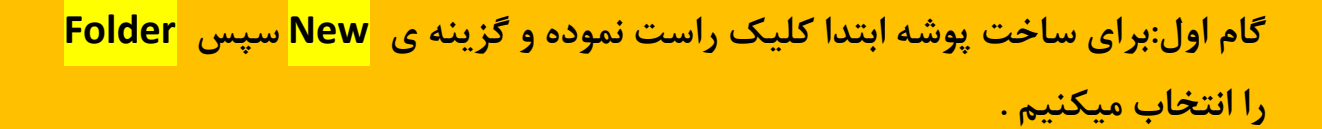

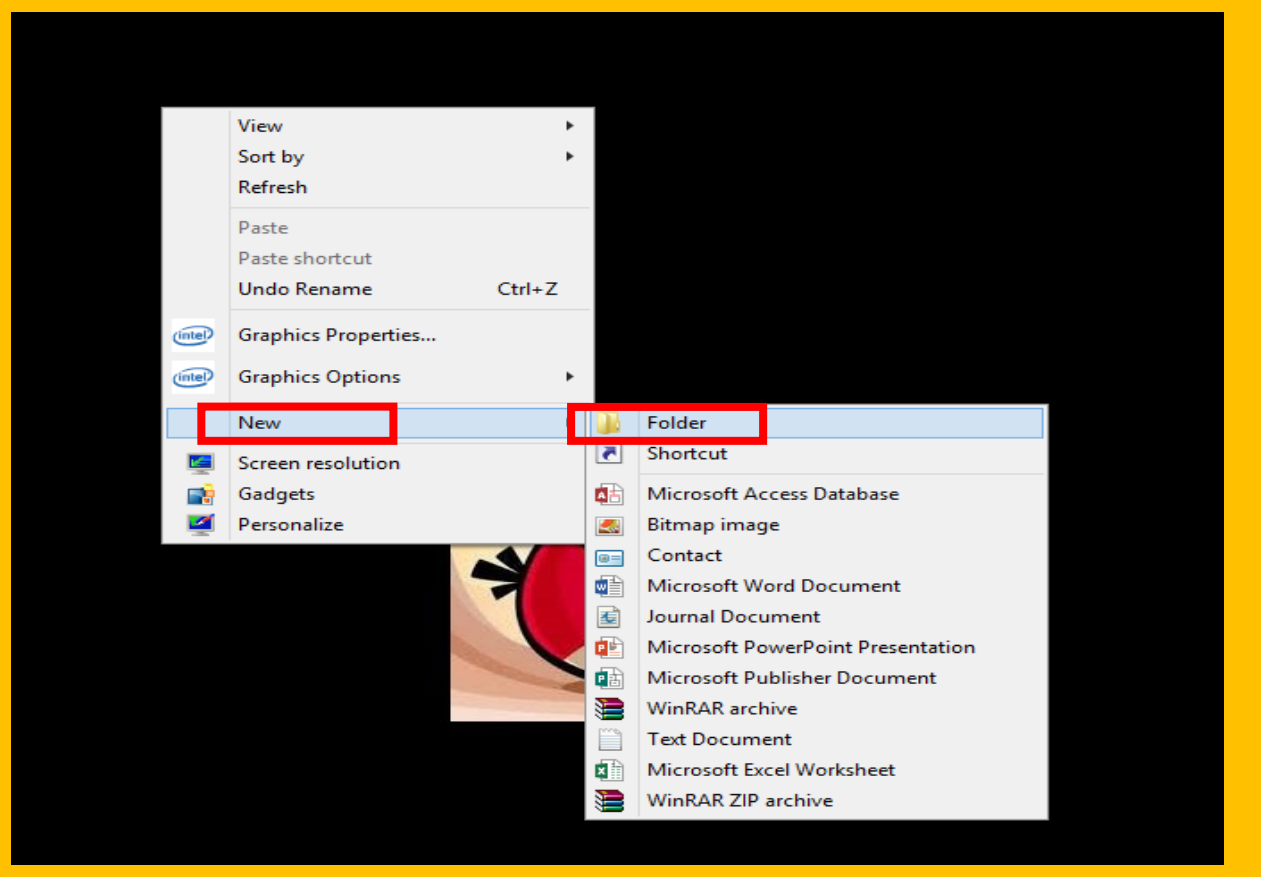

<u>t statistici samata samata samata samata samata samata samata samata samata samata samata samata samata sama</u>

E

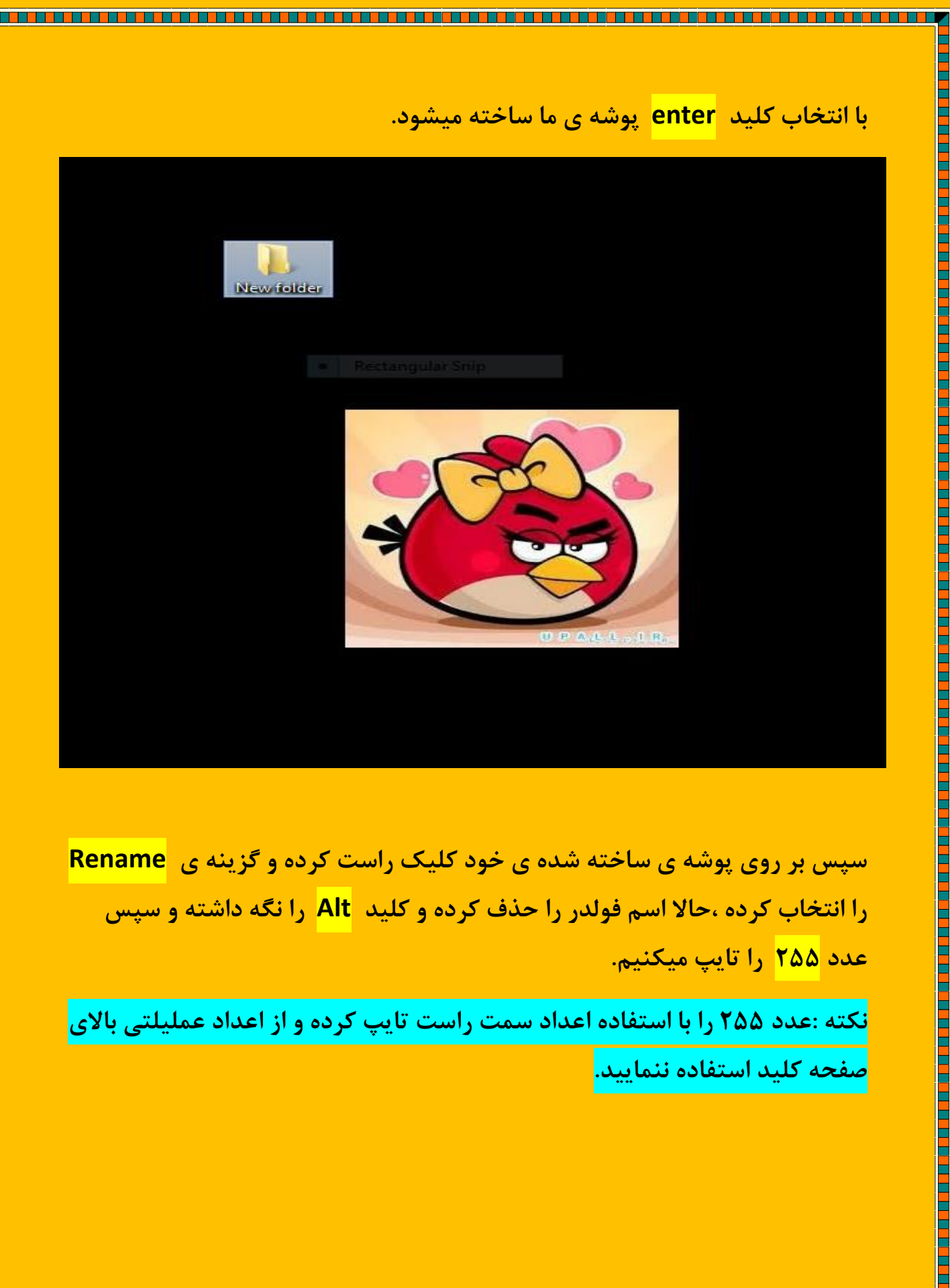

**The Second Contract of Second Contract Contract of Second Contract Contract Only** 

**سپس بر روی پوشه ی ساخته شده ی خود کلیک راست کرده و گزینه ی Rename را انتخاب کرده ،حاال اسم فولدر را حذف کرده و کلید Alt را نگه داشته و سپس عدد 255 را تایپ میکنیم.**

**نکته :عدد 255 را با استفاده اعداد سمت راست تایپ کرده و از اعداد عملیلتی باالی صفحه کلید استفاده ننمایید.**

**کلید Alt را رها نموده و سپس Enter را انتخاب کنید.بدین ترتیب همانطور که مالحظه میکنید در تصویر پایین میبینیم که پوشه ی ما بدون نام شد.**

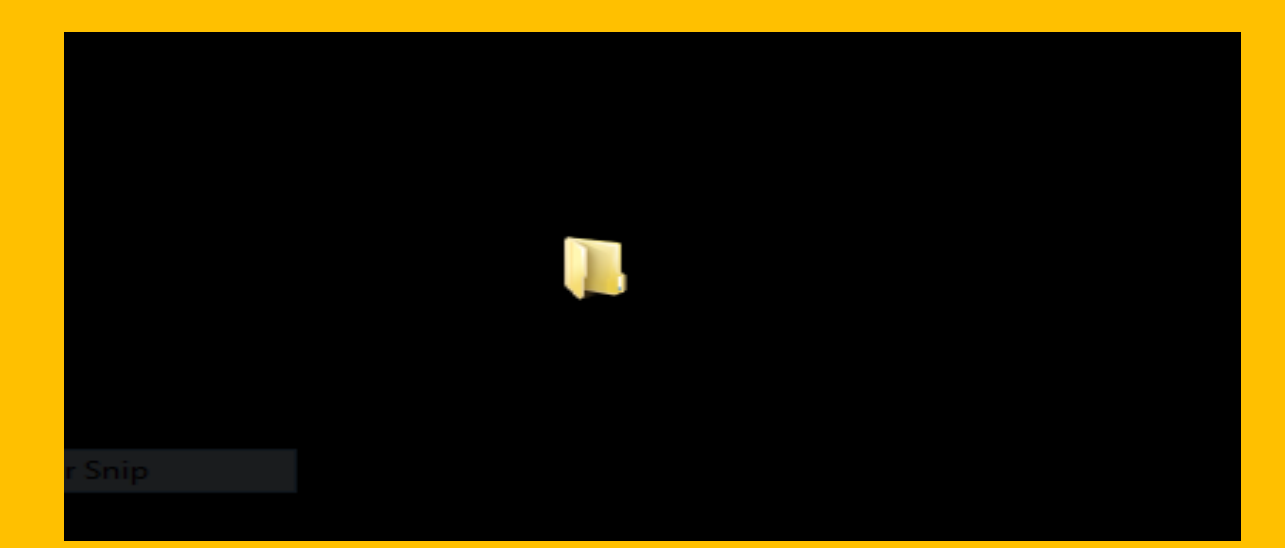

حاال قصد داریم پوشه ی بدون نام خود را بدون آیکون کنیم .برای انجام این کار براروی پوشه خود کلیک راست کرده و گزینه ی **properties** را انتخاب میکنیم.

a sa an ama an amach an amach an amach an amach an amach an amach an amach an amach an amach an amach an amach

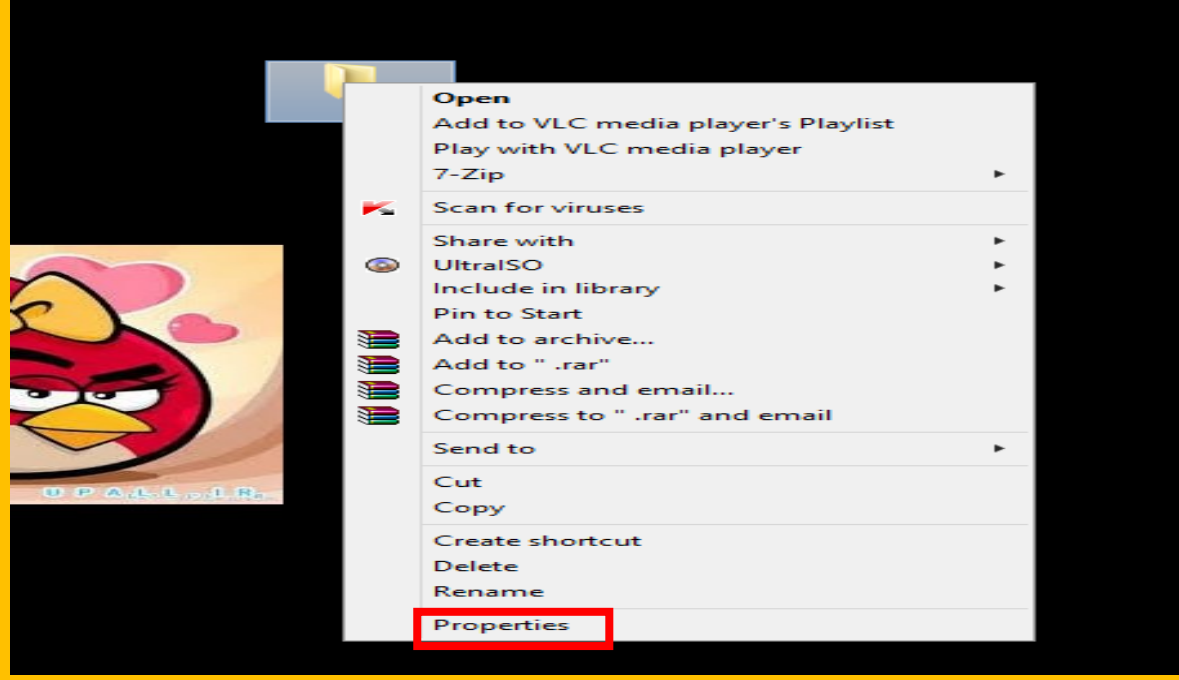

و گزینه ی Customize را انتخاب میکنیم .

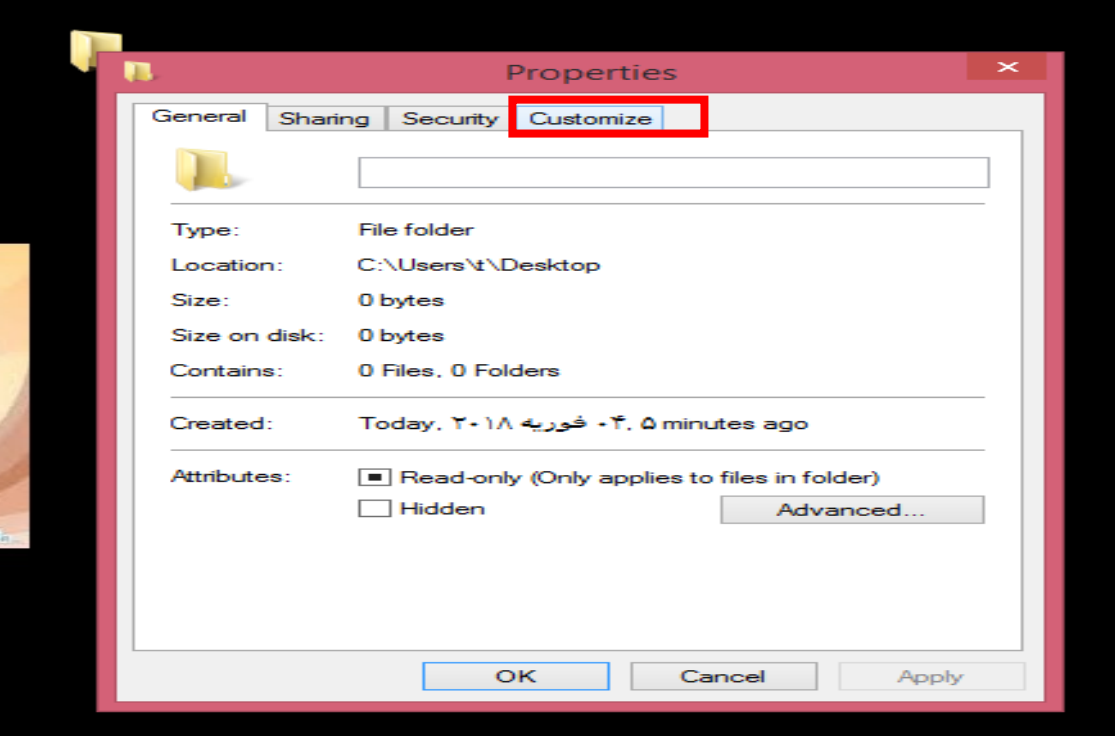

<u> 1999 - 1999 - 1999 - 1999 - 1999 - 1999 - 1999 - 1999 - 1999 - 1999 - 1999 - 1999 - 1999 - 1999 - 1999 - 199</u>

## در این مرحله **icon change** را انتخاب کرده

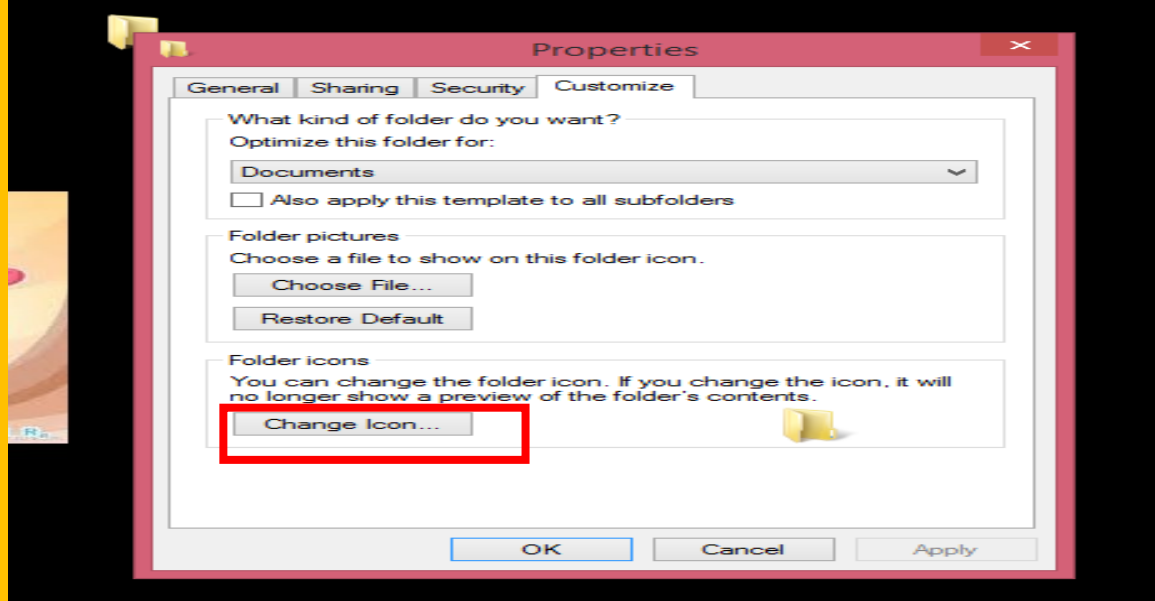

<u> s e seu estadounido de la c</u>

i di ki

حالا از آیکون های مشاهده شده ،آیکون مشخص شده را انتخاب میکنیم و <mark>ok ن</mark>موده تا پوشه ساخته شده ما بدون نام و آیکون شود.

<u> 1999 - 1999 - 1999 - 1999 - 1999 - 1999 - 1999 - 1999 - 1999 - 1999 - 1999 - 1999 - 1999 - 1999 - 1999 - 199</u>

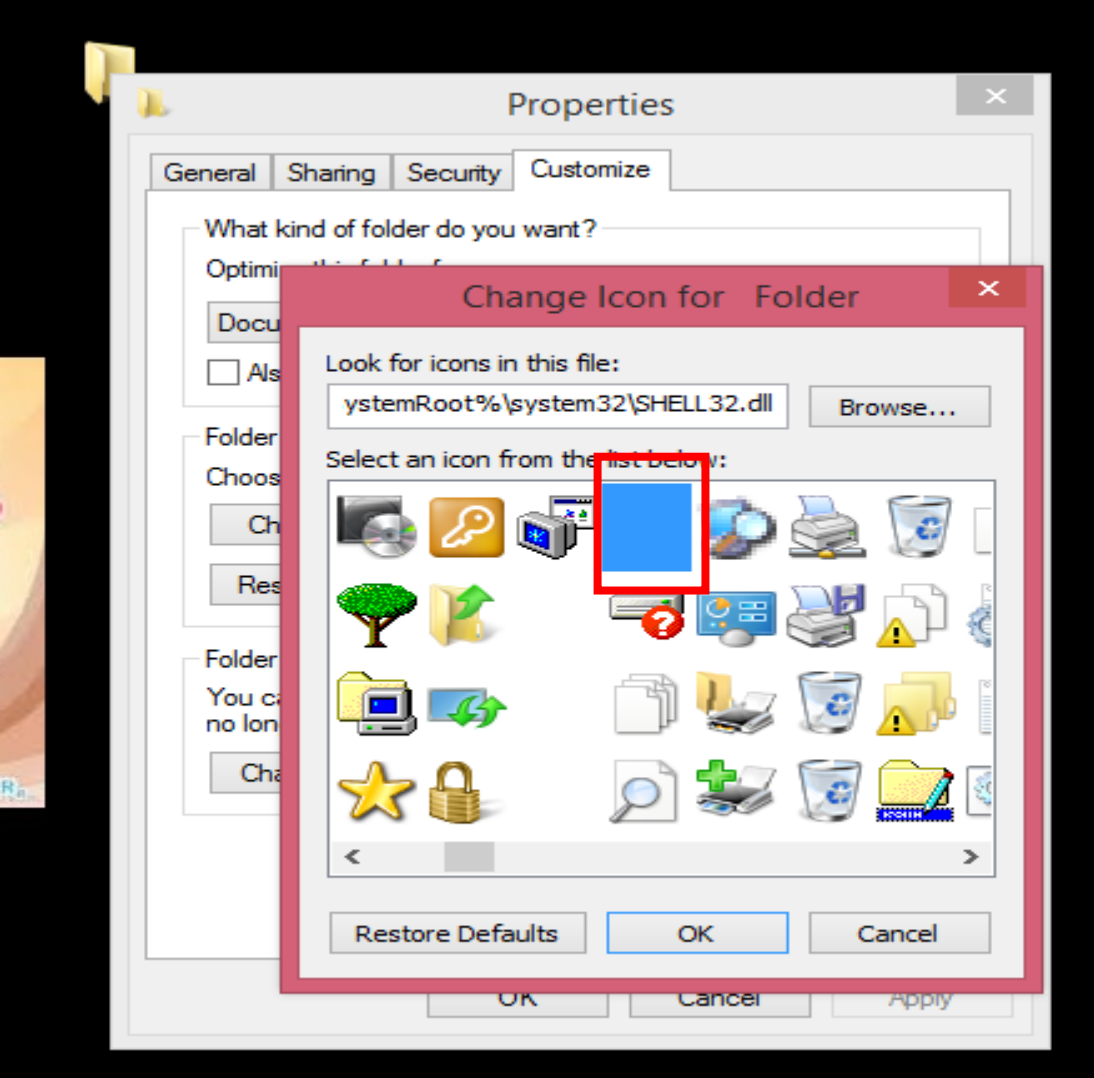

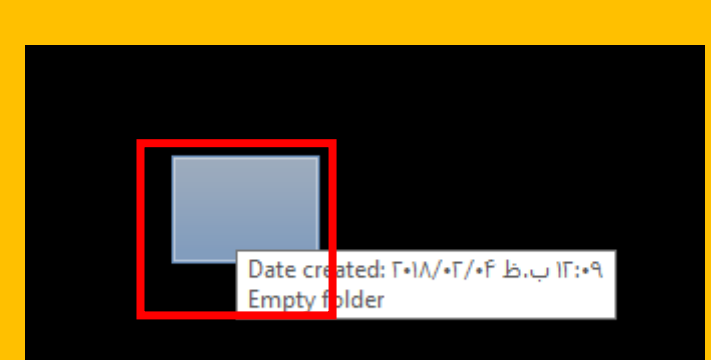

<u> 1999 - 1999 - 1999 - 1999 - 1999 - 1999 - 1999 - 1999 - 1999 - 1999 - 1999 - 1999 - 1999 - 1999 - 1999 - 199</u>

<u> 1988 - FEBRUARI A BANDIA ETA ETA ETA BILDIAREN BILDIAREN ETA ETA ETA ETA BILDIAREN ETA ETA ETA ETA ETA ETA E</u>

<mark>و من الله التوفیق</mark>

, a component de la component de la component de la component de la component de la component de la component

ZП